## Come prenotare il veicolo senza il servizio di Car Delivery

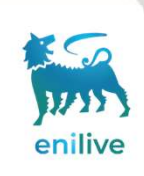

## Premere sopra l'icona del veicolo da prenotare

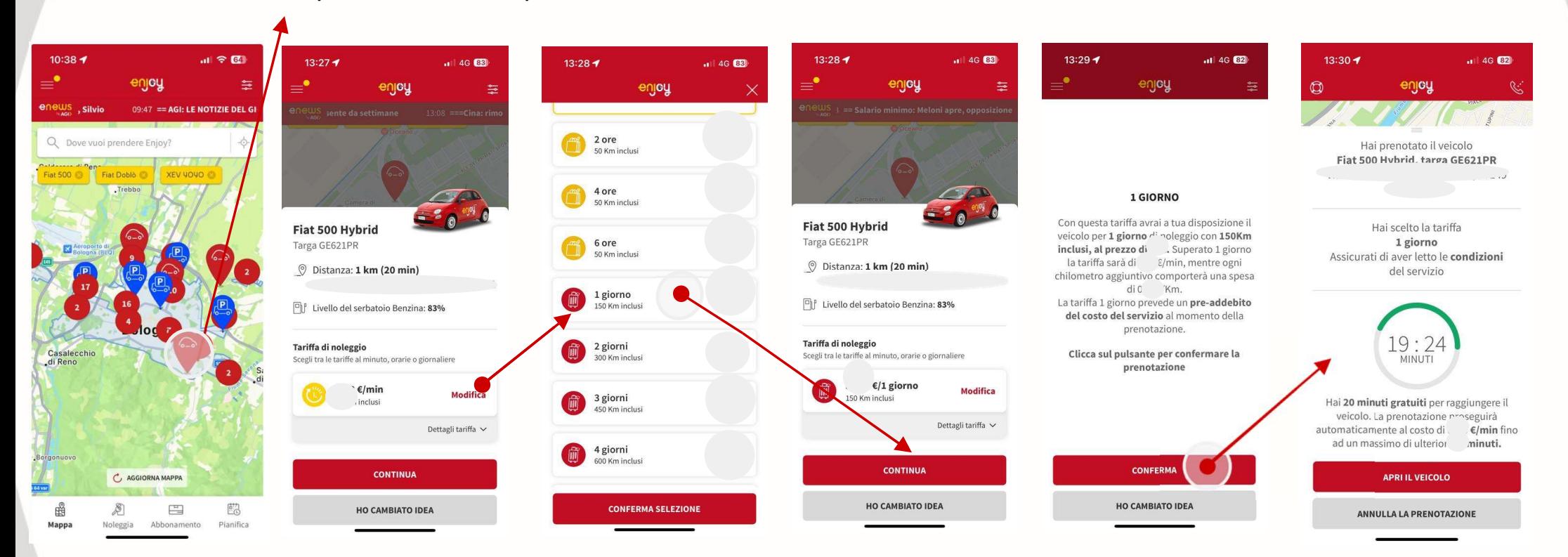